**QUICK GUIDE**

**NAVIGATING discoverDYCD CREATING AN APPLICANT PROFILE**

**FINDING A PROGRAM**

**APPLYING FOR A PROGRAM**

> **REQUIRED CONSENTS**

**RECEIVING INFORMATION**

**CONTACT** ✉

*Revised 7.16.2020*

## *discov* Opportunities and

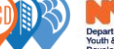

**COMPASS** 

Deacon

SCIVIC

## APPLYING TO YOUTH SERVICES PROGRAMS ONLINE QUICK GUIDE – <https://discoverdycd.dycdconnect.nyc/>

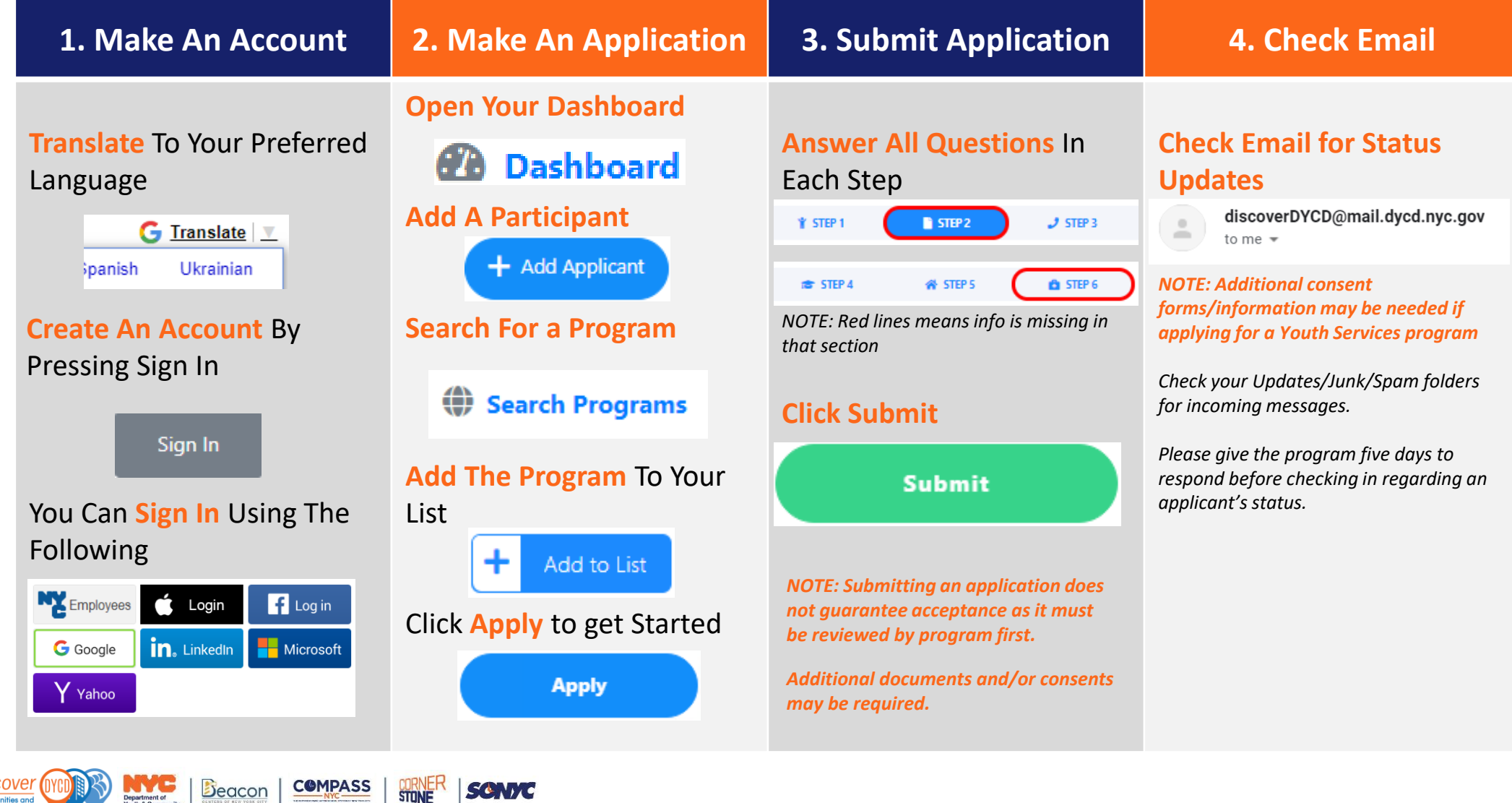